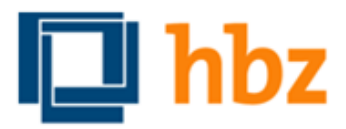

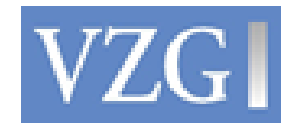

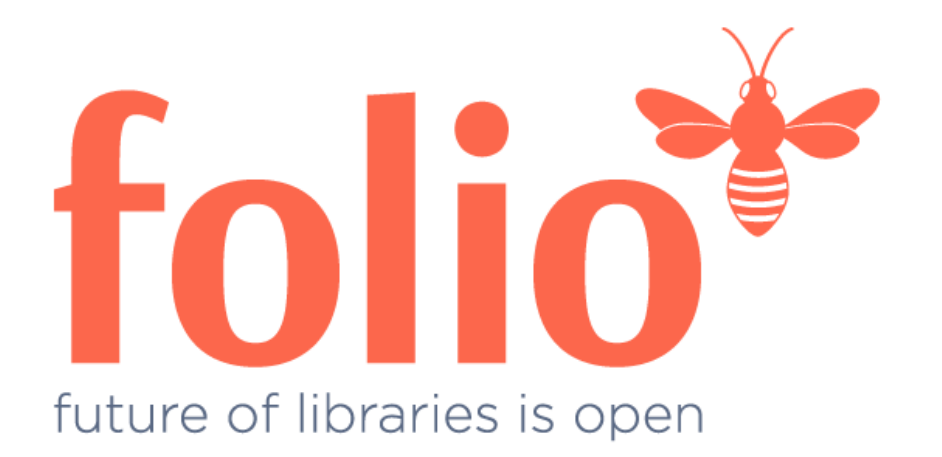

Orchester in der Wolke – oder im Rechenzentrum – FOLIO Systembetrieb - SysOps

Ingolf Kuss (hbz)

## Deployment für Produktionsbetrieb

Deployment ~ Bereitstellung, Einsatz

Konzepte, Begrifflichkeiten

Früher: **LAMPP** (steht für Linux Apache MySQL PHP Perl)

• Manuelles Aufsetzen einer Software-Infrastruktur zur Bereitstellung dynamischer Webanwendungen

#### Heute: **Vagrant**

- moderne Entwicklungsumgebung für virtuelle Maschinen (VM)
- frei, quelloffen
- schnelle Erstellung von VMs auf Basis von Konfigurationsdateien, enthalten LAMPP-Stack, unkomplizierte Änderungen der Konfiguration
- Installation von Anwendungen innerhalb der "Vagrant-Boxen"
- Installation von zueinander passenden Anwendungen und Versionen
- Erstellung einer Entwicklungsumgebung, die der späteren Produktivumgebung ähnelt

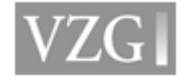

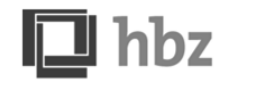

## Container Deployment

### **Container Deployment**

- eine neue Variante der Virtualisierung, schlanker als virtuelle Maschinen
- Virtualisierung auf der Anwendungsebene das spart Systemressourcen
- Container = ein Behälter mit Anwendungen, einschließlich Tools, Softwarebibliotheken und Konfigurationen. Für sich alleine lauffähig (stand-alone).
- Container isolieren Software von ihrer Umgebung gut geeignet für den Austausch zwischen Teams, verteilte Entwicklung und Tests
- viele Mandanten nutzen denselben Container

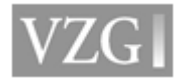

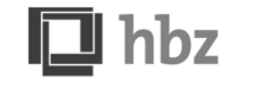

## Container Deployment - Docker

### • **Docker**

- die bekannteste Container-Lösung
- **► ein OpenSource-Projekt**
- $\triangleright$  basiert auf Linux-Techniken wie Cgroups und Namespaces, um Container zu realisieren
- $\triangleright$  kann mithilfe von Hyper-V oder VirtualBox auch unter Windows und macOS eingesetzt werden

### • **Docker Image**

- ein *Schnappschuss* des Zustandes eines Containers
- ein Docker Image ist aus einer Abfolge von Schichten gebaut. Jede Schicht wird durch eine Anweisung in einem **Dockerfile,** ein Skript zum Aufbau des Containers, dargestellt.
- $\triangleright$  Mehrere Container könne sich den Zugang zu demselben Image teilen, und doch auf ihren eigenen Daten arbeiten.

### • **Docker-Hub**

- offizielle, öffentliche Repositories mit Docker-Containern
- vorgefertigte Container für FOLIO-Module (für CI) auf : https://hub.docker.com/u/folioci/

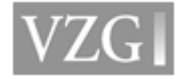

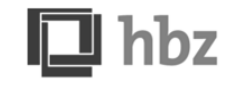

## Dockermodule

```
$ vagrant init folio/snapshot
$ vagrant up
$ vagrant ssh
$ docker ps
IMAGE PORTS
stripes 0.0.0.0:3000->80/tcp
folioci/mod-inventory:7.0.1-SNAPSHOT.71 0.0.0.0:9137->9403/tcp
folioci/mod-inventory-storage:7.2.2-SNAPSHOT.74 0.0.0.0:9132->8081/tcp
folioci/mod-circulation:7.2.0-SNAPSHOT.97 0.0.0.0:9134->9801/tcp
folioci/mod-circulation-storage:4.3.0-SNAPSHOT.62 0.0.0.0:9131->8081/tcp
folioci/mod-users-bl:2.2.1-SNAPSHOT.9 0.0.0.0:9145->8081/tcp
folioci/mod-users:14.4.1-SNAPSHOT.13 0.0.0.0:9133->8081/tcp
folioci/mod-codex-ekb:0.0.5-SNAPSHOT.57 0.0.0.0:9147->8081/tcp
folioci/mod-codex-inventory:1.0.3-SNAPSHOT.29 0.0.0.0:9146->8081/tcp
folioci/mod-login:4.0.1-SNAPSHOT.9 0.0.0.0:9144->8081/tcp
folioci/mod-permissions:5.0.1-SNAPSHOT.10 0.0.0.0:9143->8081/tcp
folioci/mod-codex-mux:2.1.3-SNAPSHOT.43 0.0.0.0:9142->8081/tcp
folioci/mod-notes:2.0.2-SNAPSHOT.46 0.0.0.0:9141->8081/tcp
folioci/mod-notify:1.1.6-SNAPSHOT.37 0.0.0.0:9140->8081/tcp
folioci/mod-login-saml:1.0.2-SNAPSHOT.16 0.0.0.0:9139->8081/tcp
folioci/mod-authtoken:1.2.0-SNAPSHOT.15 0.0.0.0:9138->8081/tcp
folioci/mod-kb-ebsco:0.1.1-SNAPSHOT.18 0.0.0.0:9136->8081/tcp 
folioci/mod-configuration:4.0.1-SNAPSHOT.25 0.0.0.0:9135->8081/tcp
```
stripes = GUI aller Apps (Single Page Application, SPA) Business-Logic-Module, z.B. für Kombination von Daten verschiedener Module Systemmodule, das direkt auf PostgreSQL-Datenbank zugreift

*Okapi nimmt Anfragen vom Benutzerbrowser und den Modulen auf Port 9130 entgegen und leitet sie weiter an 9131-9147.*

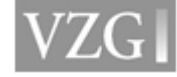

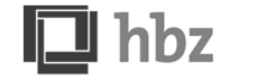

5

## Container-Orchestrierung

### Für Produktivbetrieb: **Orchestrierung**

- Produktivumgebungen beinhalten viele Microservices, die jeweils in einem eigenen Container laufen.
- Container-Orchestrierung ermöglicht eine Automatisierung der Bereitstellung, Verwaltung und Skalierung von Container-basierten Anwendungen.
- Orchestrierung wird um so wichtiger, je mehr Container verwaltet werden müssen.
- Aufgaben eines Orchestrierungs-Tools:
	- Container starten und stoppen
	- Zusammenfassen von Containern (Clustering)
	- Vernetzung der Container über definierte Schnittstellen
	- Failover-Verfahren bei Ausfall eines Containers
	- **Skalierung:** Anpassung des Clusters an die aktuelle Last durch automatisches Hinzufügen oder Entfernen von Containern

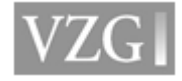

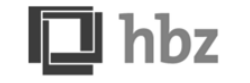

## Orchestrierungs-Tools

### • Kubernetes

- **OpenSource**
- Kubernetes ist die Infrastruktur hinter Google sehr komplex Einrichtung und Betrieb aufwändig
- für eine einzelne große Bibliotheken zu schwergewichtig
- $\triangleright$  kann aber für Cloud Services z.B. in einer Verbundzentrale sinnvoll sein
- Docker Machine, Swarm & Compose
	- im Februar 2015 von Docker vorgestellter Software-Stack für Container-**Orchestrierung**
	- ▶ OpenSource
	- einfacher zu bedienen als Kubernetes
- Apache Mesos
	- **►** ein OpenSoure Project
	- $\triangleright$  mit Orchestrierungs-Plattform "Marathon"

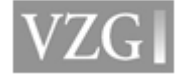

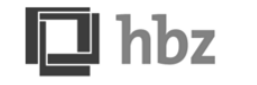

## Orchestrierung in der Cloud

Kommerzielles Cloud Hosting:

- AWS Amazon Web Services
	- on-demand Cloud Computing Dienste von amazon.com
	- Kostengröße für unsere Anforderungen noch unbekannt ; wird von Datentransferraten abhängen, weniger von Speicher und CPU
- Microsoft Azure
	- eine Sammlung von Cloud-Diensten von Microsoft

In Deutschland eher:

- Private Cloud
- **▶ gehostet von einer Verbundzentrale oder einem** Hochschulrechenzentrum

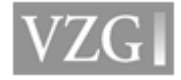

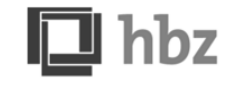

# Deployment auf VM (z.B. Vagrant)

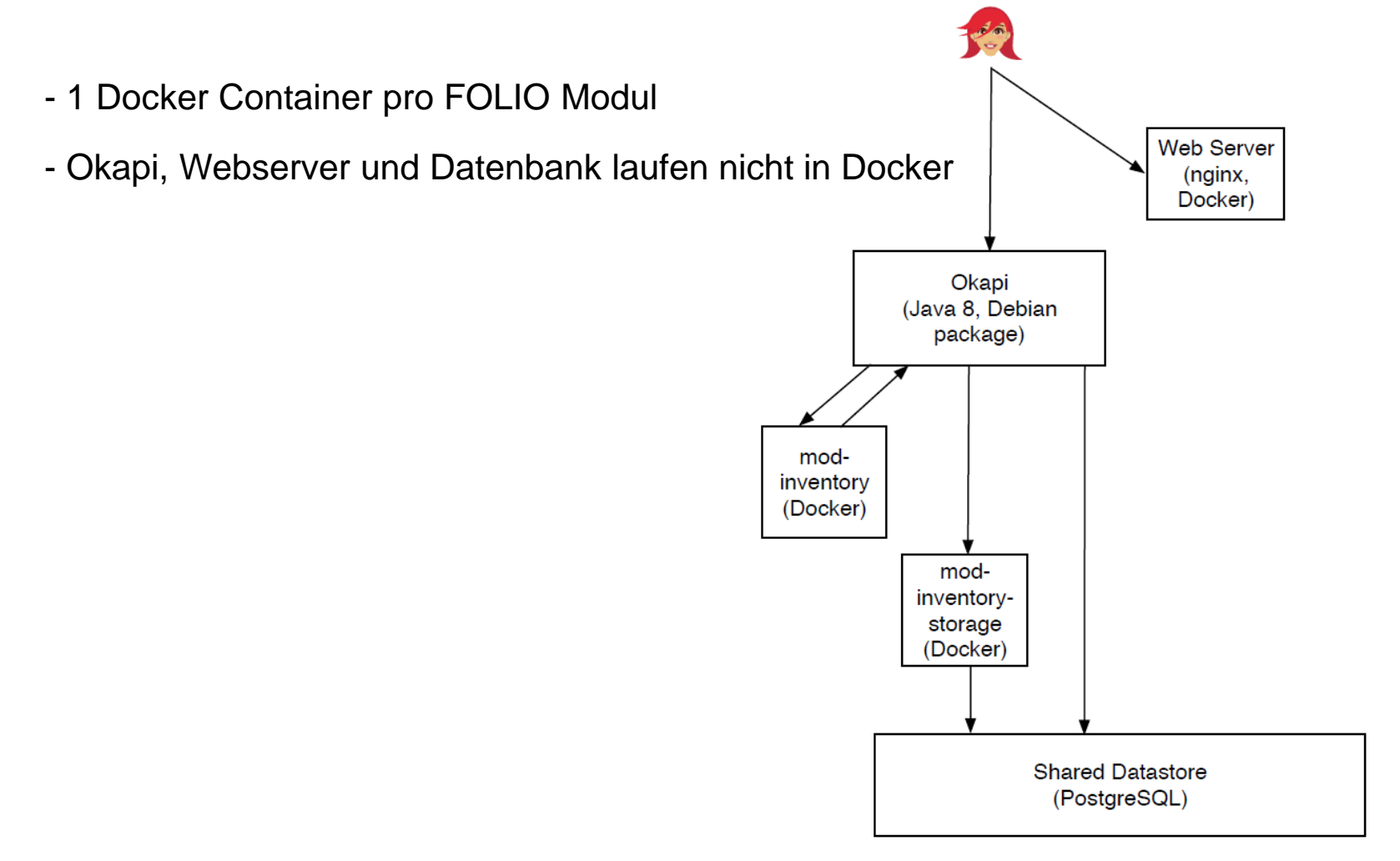

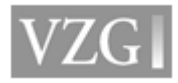

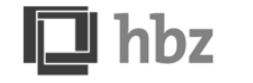

## Vagrant und Docker

- Derzeit startet jedes Storage-Modul eine eigene PostgreSQL-Instanz
	- Nützlich für die Softwareentwicklung
- Jedes Storage-Modul kann aber per Parameter an eine externe PostgreSQL-Installation angebunden werden.
	- Ermöglicht Hochverfügbarkeit und Replikation durch PostgreSQL-Cluster

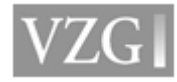

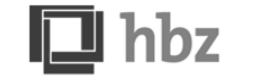

## Cloud Deployment

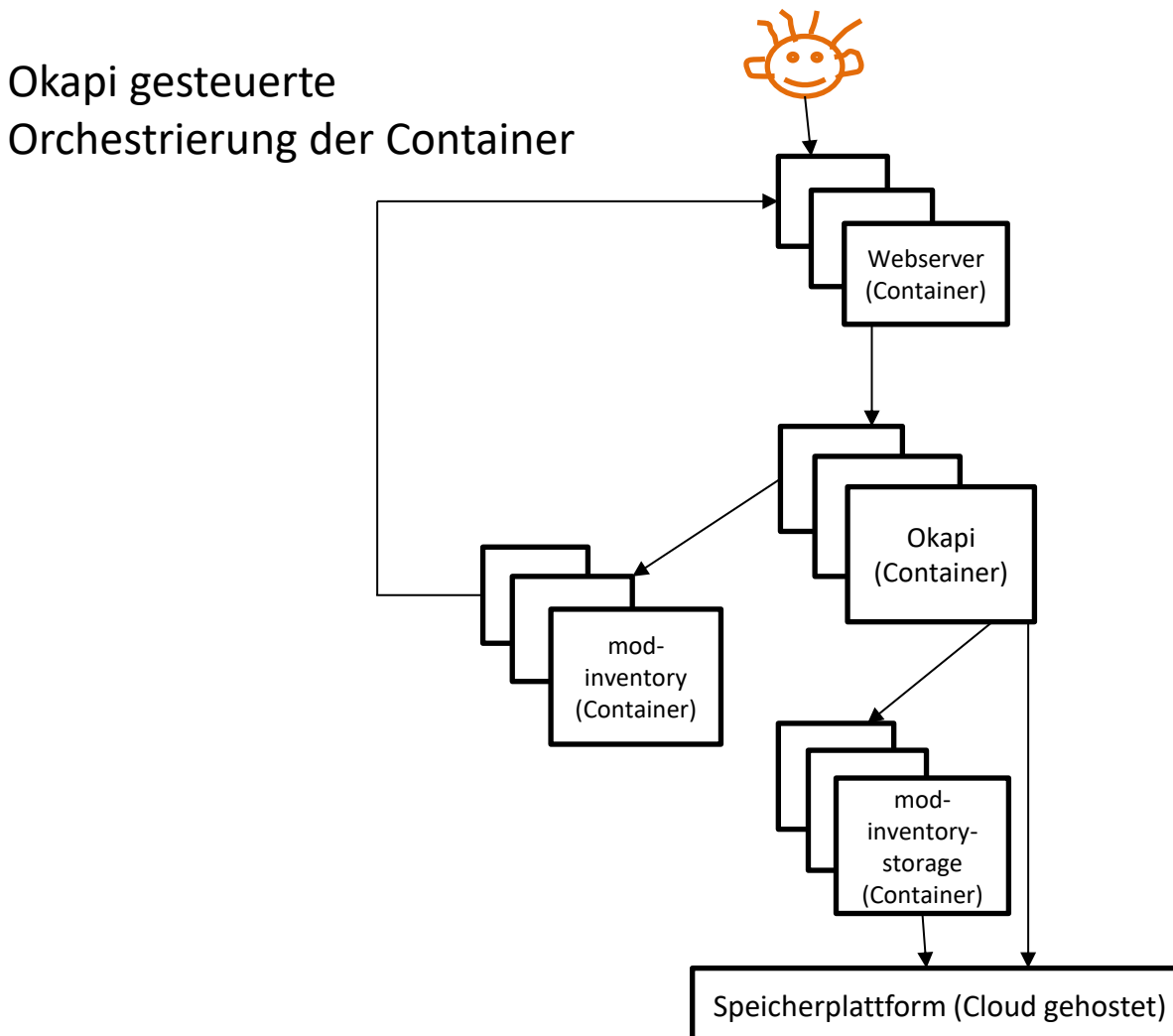

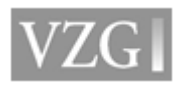

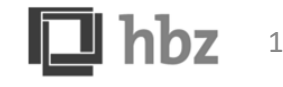

## Aktuelle FOLIO Instanzen

Aktuelle Demo – und Entwicklungsinstanzen von GBV und hbz:

[https://folio-demo.gbv.de](https://folio-demo.gbv.de/)

[http://folio-dev.hbz-nrw.de](http://folio-dev.hbz-nrw.de/)

- laufen mit Docker-Containern auf virtuellen Maschinen (Vagrant bzw. Virtualisierungscluster)
- Okapi als Orchestrierungstool im Einsatz

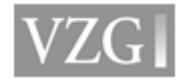

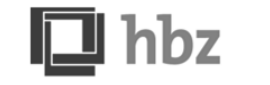

## Erstanwender - Early Adopters

### **4 amerikanische Bibliotheken wollen im Juli 2019 Live gehen.**

### Texas A&M University

- z.Zt. Deployment auf einer Oracle Enterprise Linux 7 VM, auf der eine Docker Engine läuft; benutzen VMWARE integrated containers
- Deployment der Container z.Zt. manuell
- FOLIO in ungefähr 20 Docker-Containern installiert, 15 braucht man mindestens.

### University of Chicago

- $z \,$  z  $\,$  z  $\,$  z  $\,$  z  $\,$  auf Ol  $\,$  F
- erste Tests in einer Cloud-Umgebung; aber auch lokale VM möglich

### Cornell University

• Deployment mit AWS und Docker geplant

Lehigh University (Pennsylvania)

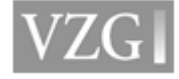

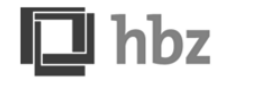

## Anstehende Aufgaben SysOps SIG

- Installationsleitfaden für verschiedene Deployment Umgebungen "best practices" (lokale VM, private Cloud, gehostete Cloud)
- Datenmigration
	- Datenmapping für die verschiedenen bisherigen Systeme
	- Entwicklung und Test von Import Loadern (FOLIO Module)
	- bisher User-Daten geladen (Chicago); Performanz muss verbessert werden (2h 28m für 90,000 User)
- Integration externer Systeme, Bereitstellung der Schnittstellen
- Datensicherheit
- Monitoring
- Hochverfügbarkeit
- Performance
- Ausfallsicherheit ("disaster recovery")

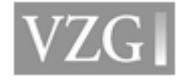

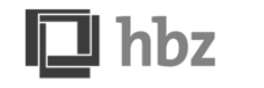

## Bisherige Dokumentationen

- Installation auf einem Einzelserver:
	- [https://github.com/folio-org/folio-install/blob/master/single](https://github.com/folio-org/folio-install/blob/master/single-server.md)[server.md](https://github.com/folio-org/folio-install/blob/master/single-server.md)
- FOLIO Ansible Playbook:
	- <https://github.com/folio-org/folio-ansible>
- CI-generierte Docker Images:
	- <https://hub.docker.com/r/folioci/>
- SysOps & Management SIG Wiki:
	- https://wiki.folio.org/display/SYSOPS

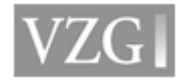

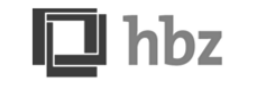

### **Vielen Dank!**

**Ingolf Kuss** [kuss@hbz-nrw.de](mailto:kuss@hbz-nrw.de)

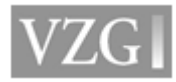

SysOps – FOLIO Informationstage, Göttingen, 25./26.04.2018 16

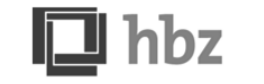

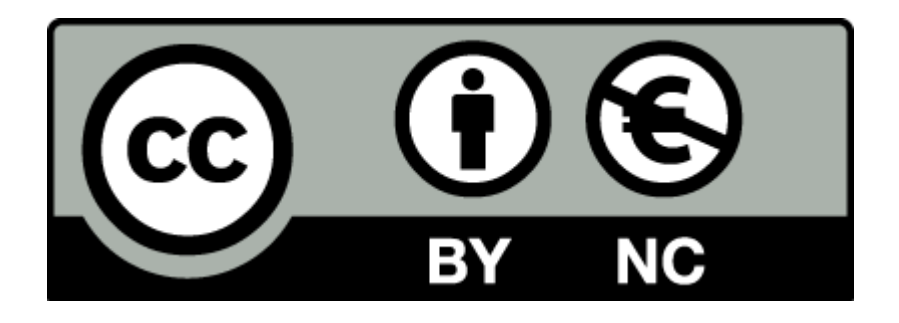

Der Text dieser Präsentation wird unter der Lizenz Creative Commons Namensnennung-Nicht kommerziell 4.0 International (CC BY-NC 4.0) veröffentlicht: <https://creativecommons.org/licenses/by-nc/4.0/>

Davon ausgenommen sind die verwendeten, nicht von den Autoren erstellten Grafiken, Screenshots und Bilder, deren jeweilige Rechte und Lizenzbedingungen fortgelten.

Für die Erlaubnis zur Verwendung der Grafik auf Folie 9 geht mein Dank an Wayne Schneider, Fa. Index Data.

Maßgeblich für diese Präsentation ist das gesprochene Wort.

Online verfügbar unter …

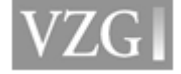

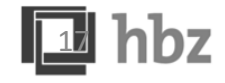